# **NVIDIA VIDEO TECHNOLOGIES**

Abhijit Patait, 3/20/2019

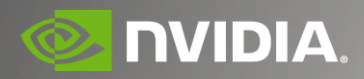

## **AGENDA**

NVIDIA Video Technologies Overview Turing Video Enhancements Video Codec SDK Updates Benchmarks Roadmap

### **NVIDIA VIDEO TECHNOLOGIES**

# **NVIDIA GPU VIDEO CAPABILITIES**

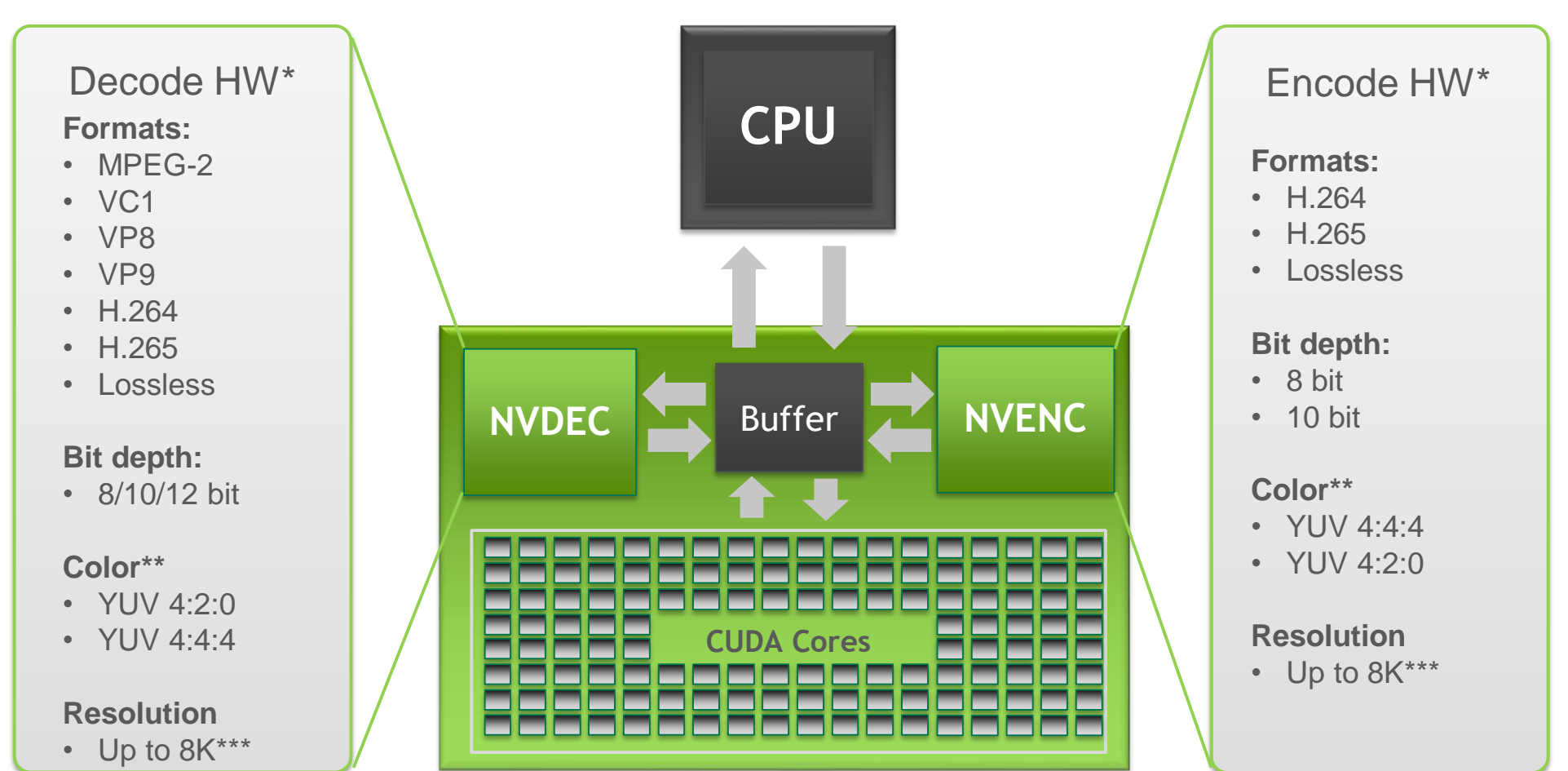

*\* See support diagram for previous NVIDIA HW generations*

*\*\* 4:4:4 is supported only on HEVC for Turing; 4:2:2 is not natively supported on HW*

*\*\*\* Support is codec dependent*

# **VIDEO CODEC SDK**

A comprehensive set of APIs for GPUaccelerated video encode and decode

NVENCODE API for video encode acceleration

NVDECODE API for video & JPEG decode acceleration (formerly called NVCUVID API)

Independent of CUDA/3D cores on GPU for pre-/post-processing

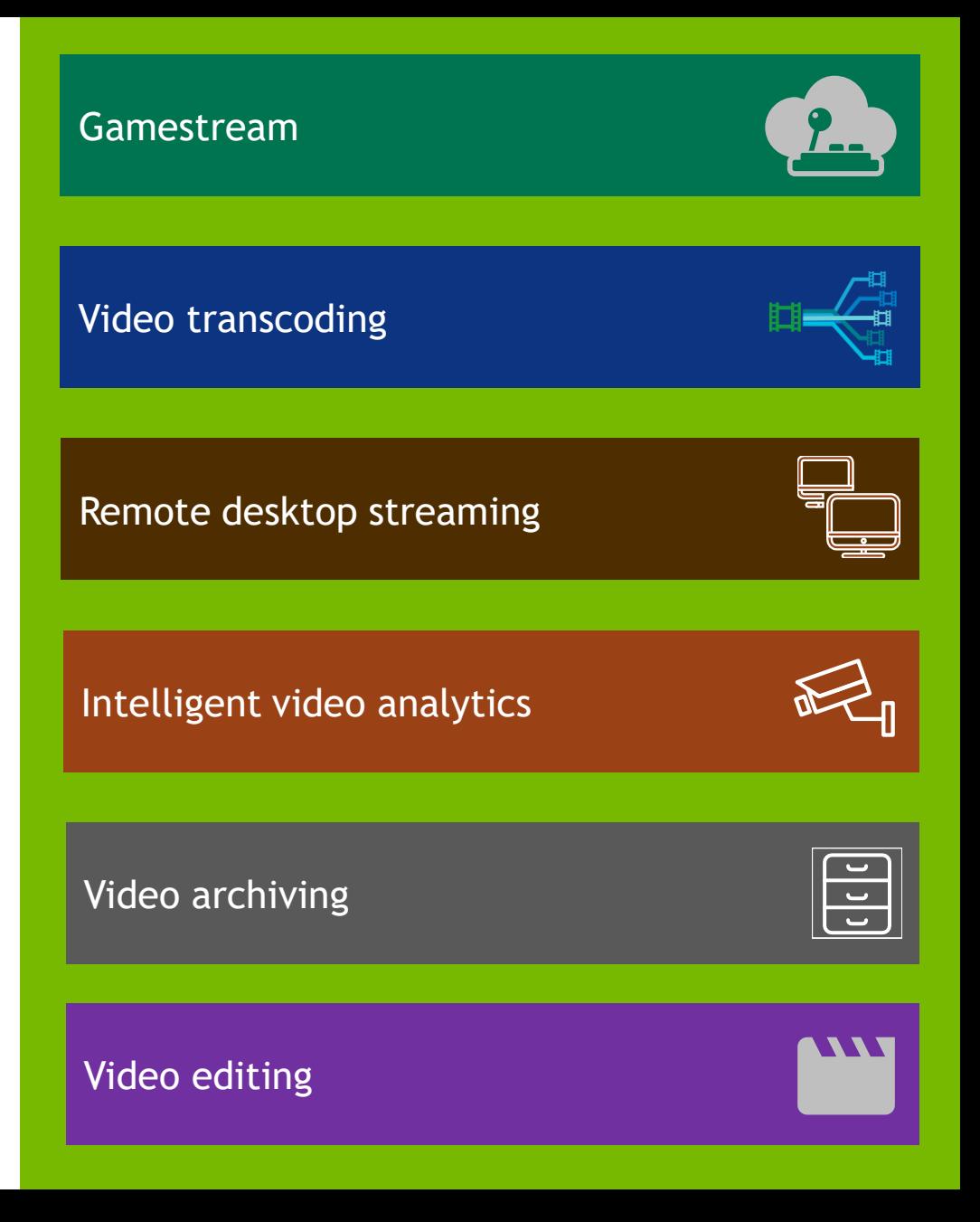

# **NVIDIA VIDEO TECHNOLOGIES**

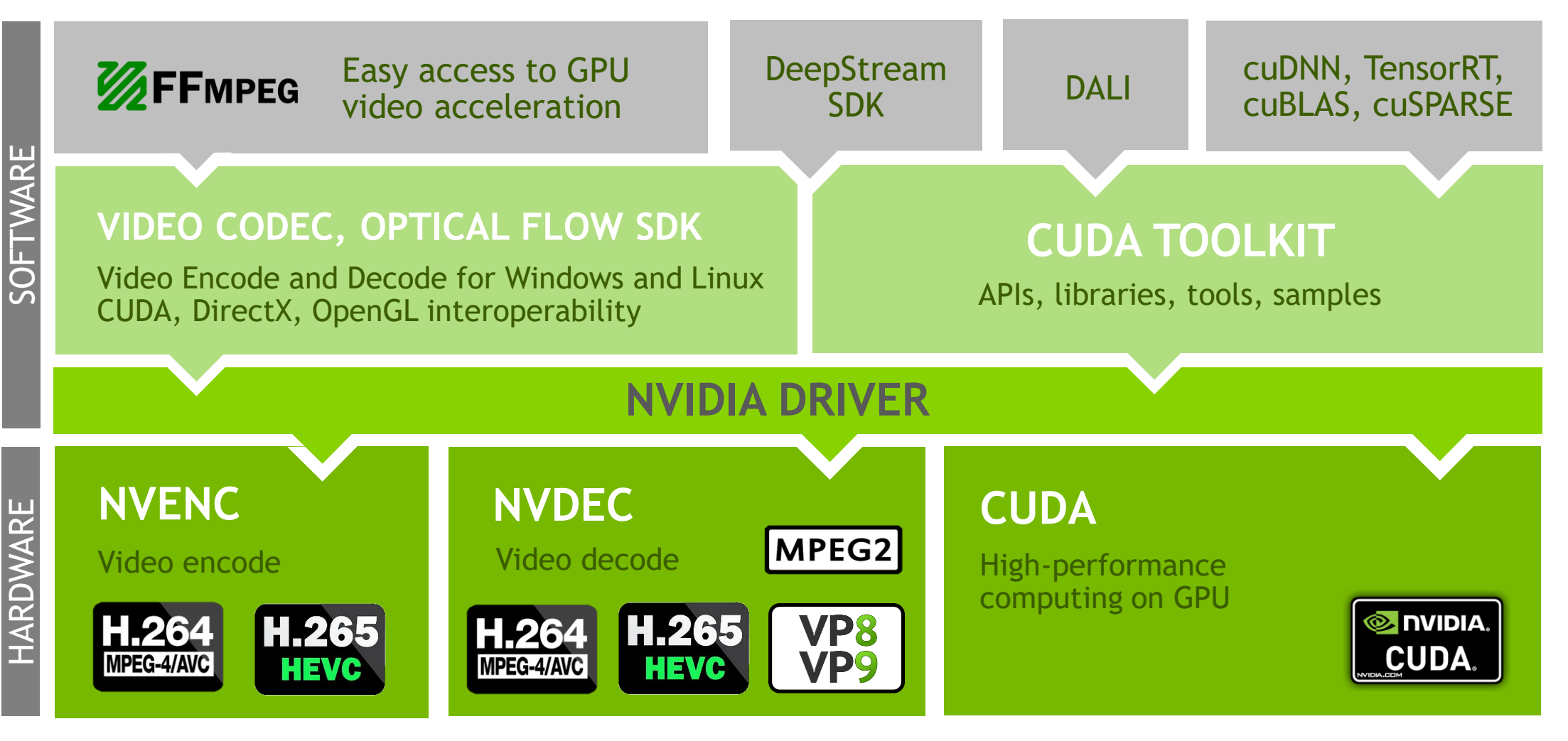

### **VIDEO CODEC SDK UPDATE**

### **VIDEO CODEC SDK UPDATE**

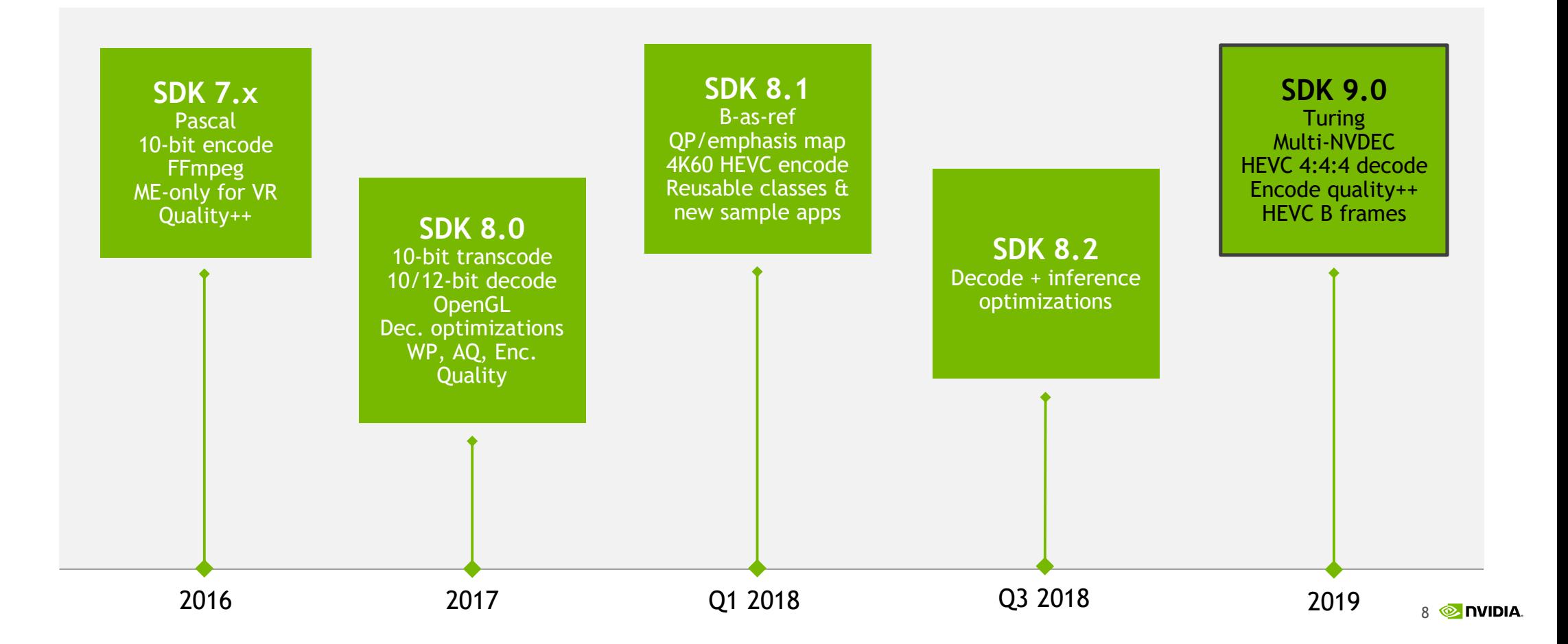

#### **VIDEO CODEC SDK 9.0** Soul

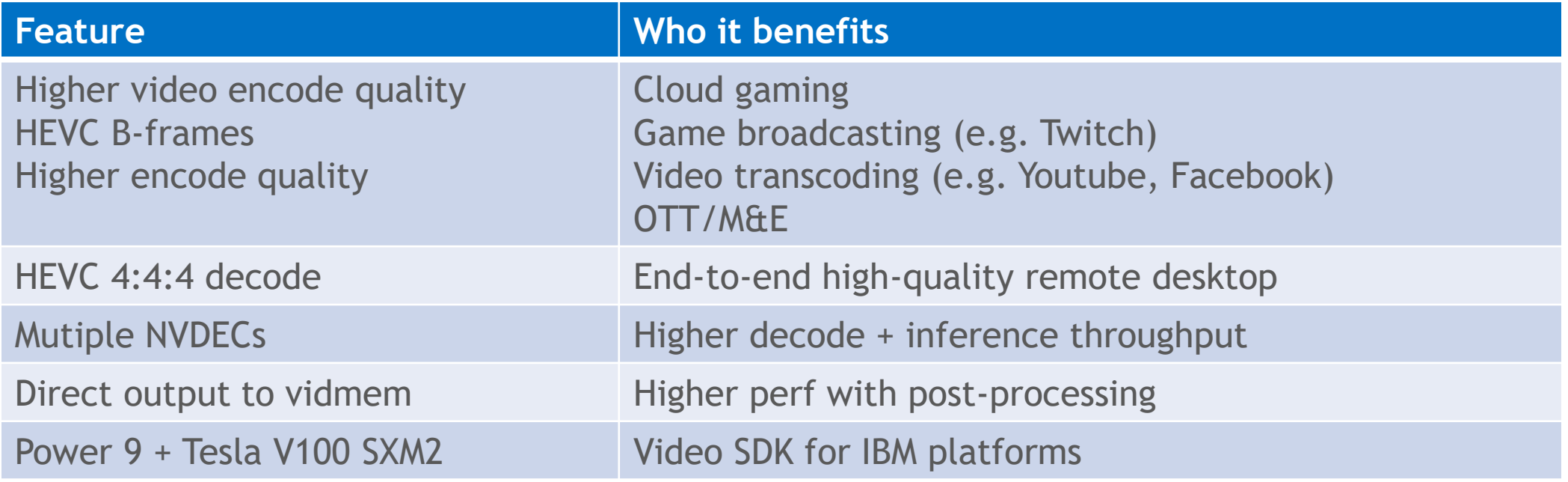

### **TURING UPDATES - NVDEC**

# **MULTIPLE NVDECS IN TURING**

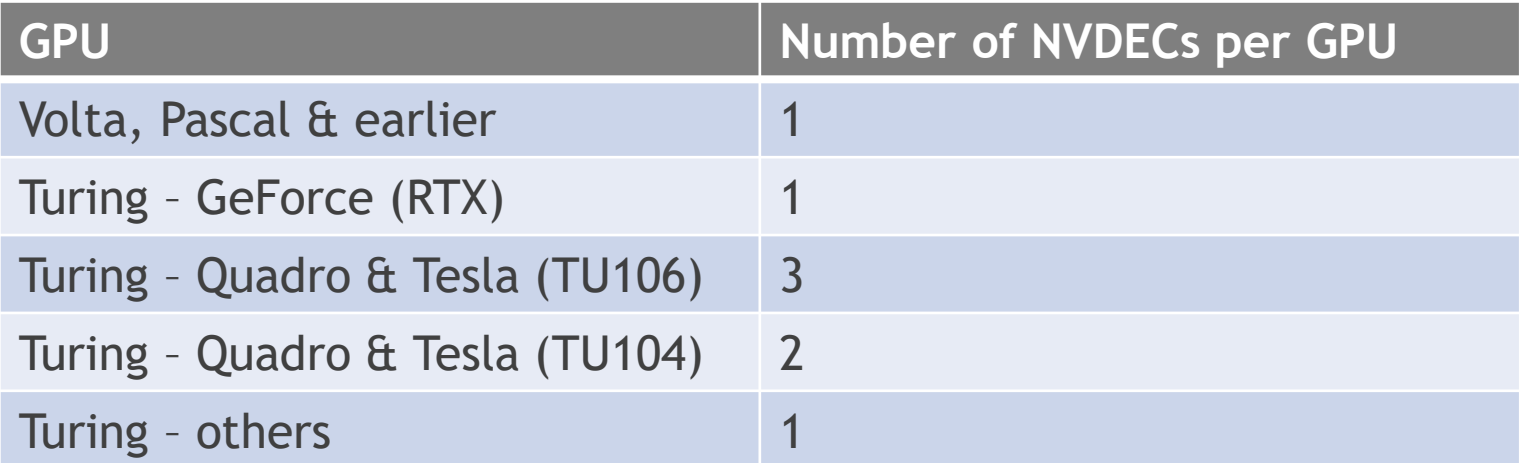

- ➢ Quadro & Tesla feature
- ➢ Auto-load-balanced by driver

# **PASCAL & EARLIER**

#### Single NVDEC

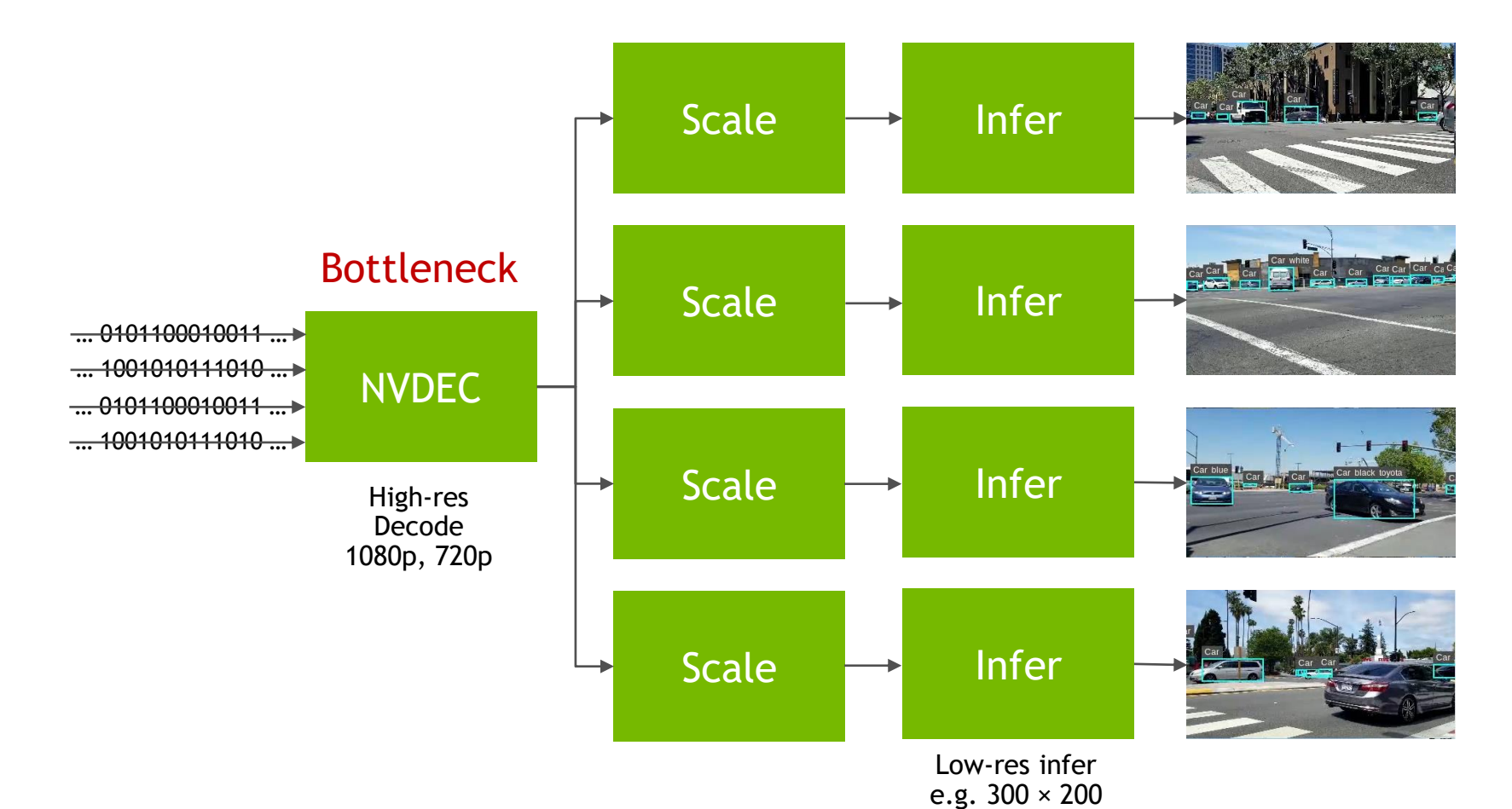

#### **TURING** Multiple NVDECs

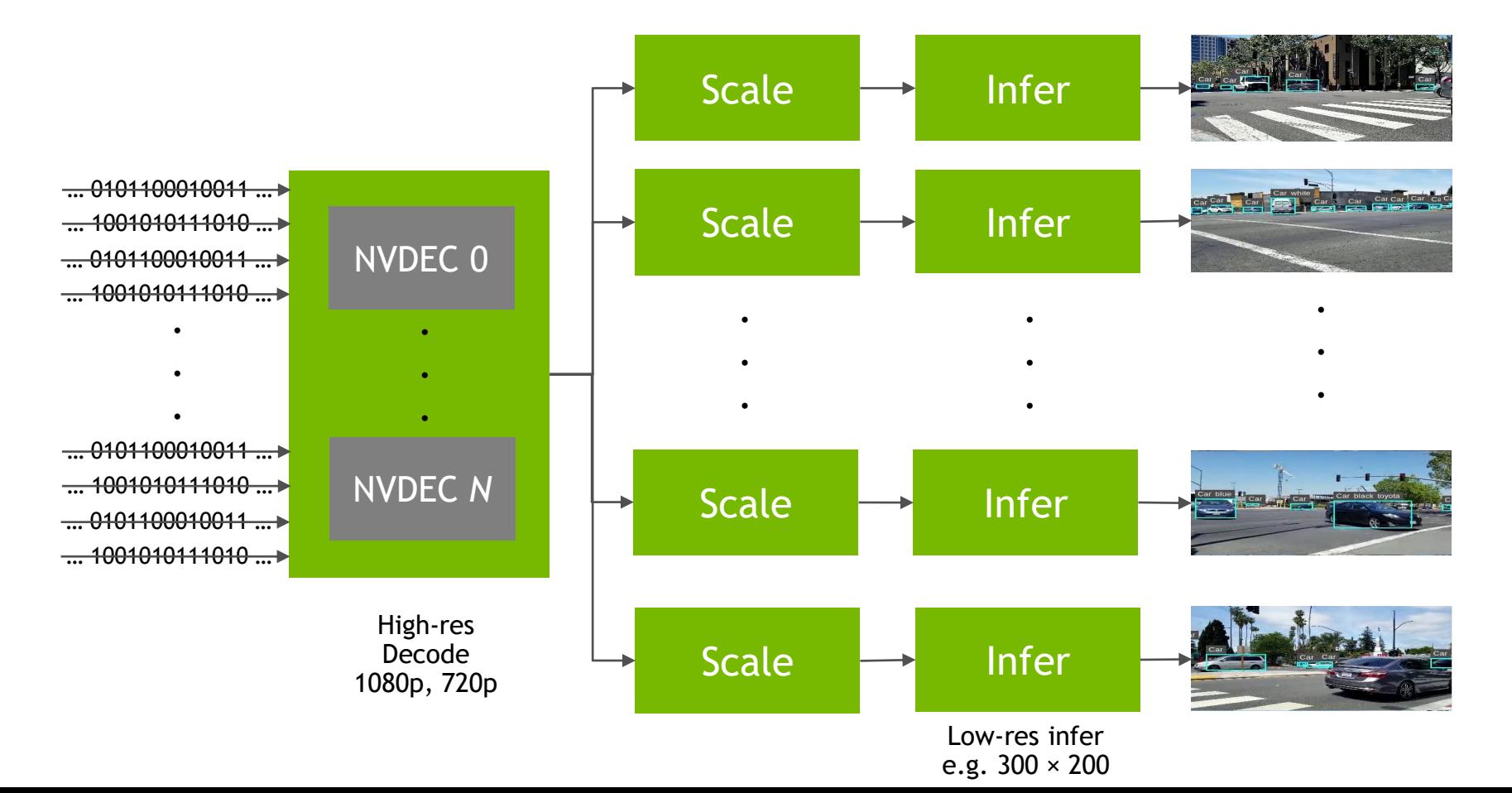

### **END-TO-END 4:4:4 IN TURING**

#### $\triangleright$  Preserves chroma: text and thin lines

 $\triangleright$  Valuable in desktop streaming

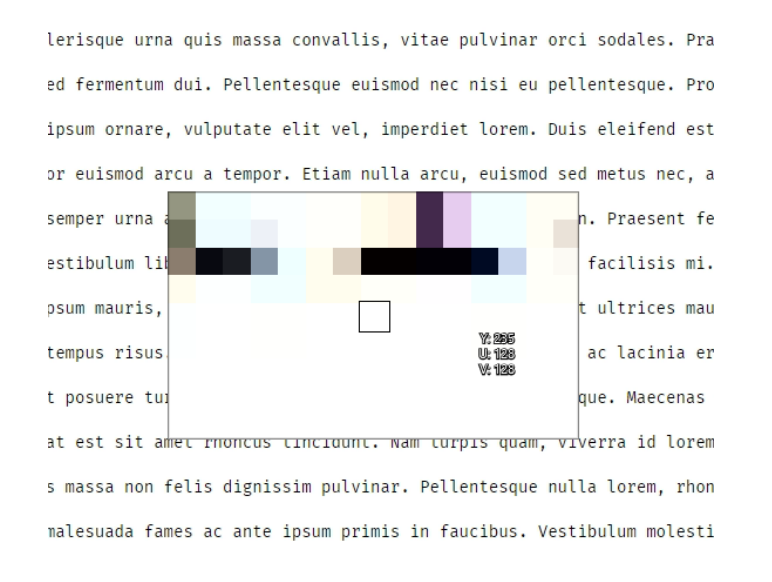

#### 4:2:0 4:4:4

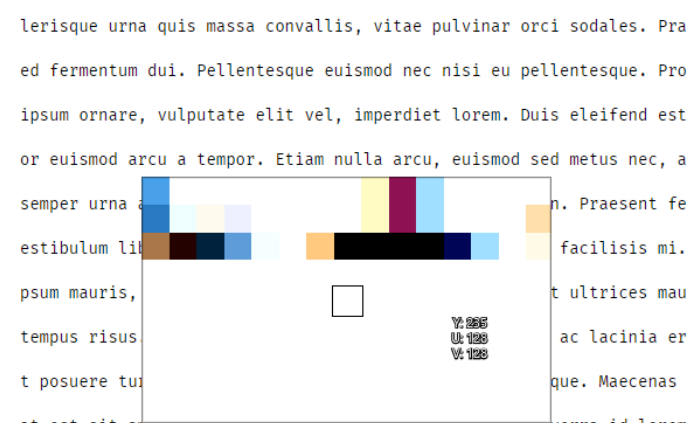

at est sit amet rnoncus tinciumi. Nam turpis quam, viverra id lorem s massa non felis dignissim pulvinar. Pellentesque nulla lorem, rhon malesuada fames ac ante ipsum primis in faucibus. Vestibulum molesti

# **END-TO-END 4:4:4 IN TURING**

#### HEVC 4:4:4 HW encode & 4:4:4 HW decode

**Tasing & earlier** 

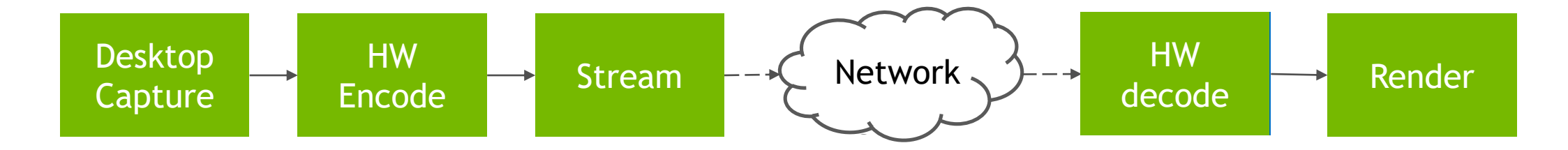

### **TURING NVENC ENHANCEMENTS**

# **NVENC - ENCODING QUALITY**

#### Focus for Turing NVENC

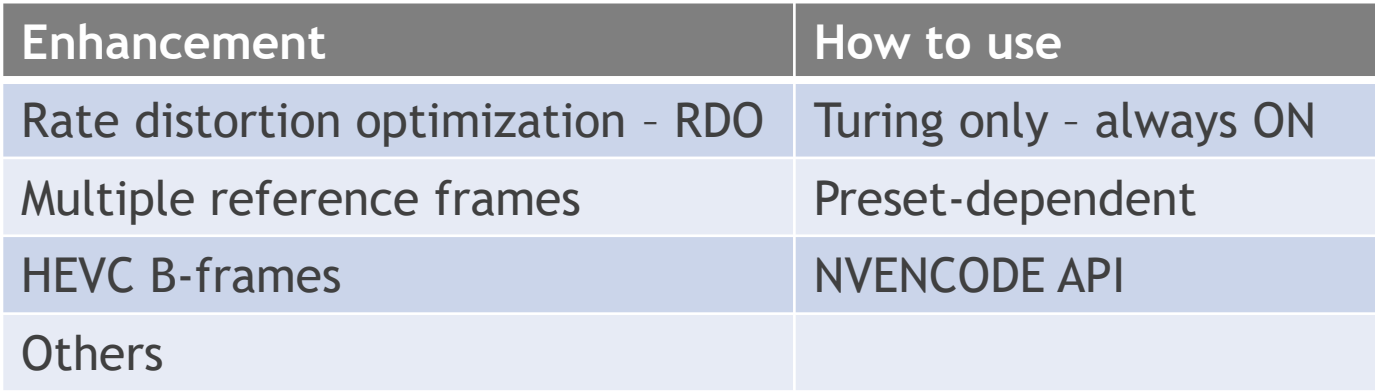

- $\triangleright$  Higher throughput at same quality as Pascal
- $\triangleright$  Turing GPUs have single NVENC engine with higher quality

# **TURING NVENC QUALITY**

- $\triangleright$  Focus on quality RDO, multi-ref, HEVC B-frames, ...
- $\triangleright$  Quality vs performance trade-off
- ➢ Quality is content dependent
- ➢ 600+ videos of 10-20 secs each: Natural, animation, gaming, video conference, movies
- $> 720p, 1080p, 4K, 8K$
- ➢ Quality: PSNR, SSIM, VMAF, subjective
- ➢ Perf: fps, number of 1080p streams per GPU

# **H.264 ENCODE BENCHMARK**

Non latency critical – Turing vs Pascal vs x264

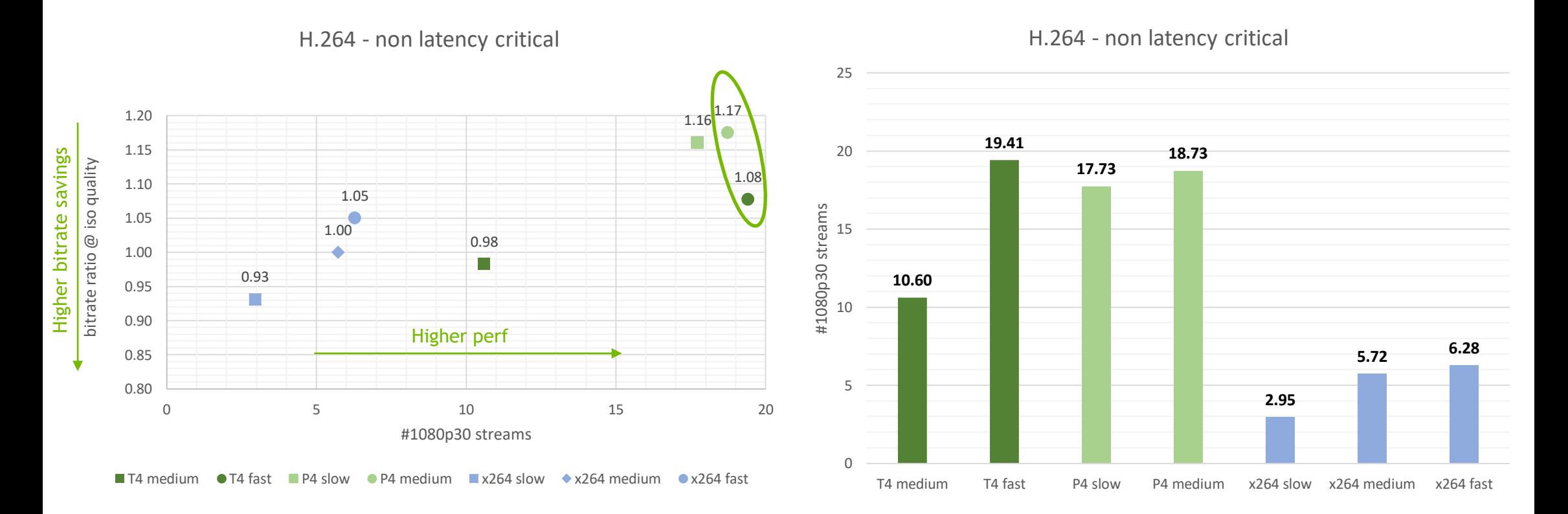

# **H.264 ENCODE BENCHMARK**

Non latency critical – FFmpeg commands

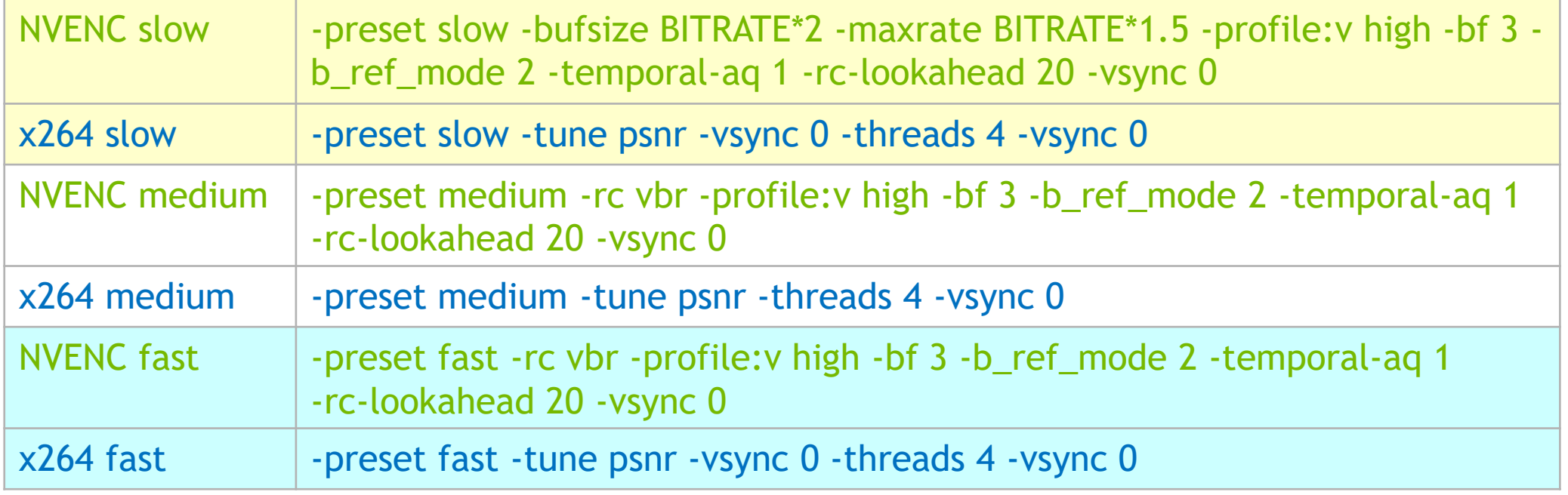

# **HEVC ENCODE BENCHMARK**

Non latency critical – Turing vs Pascal vs x265

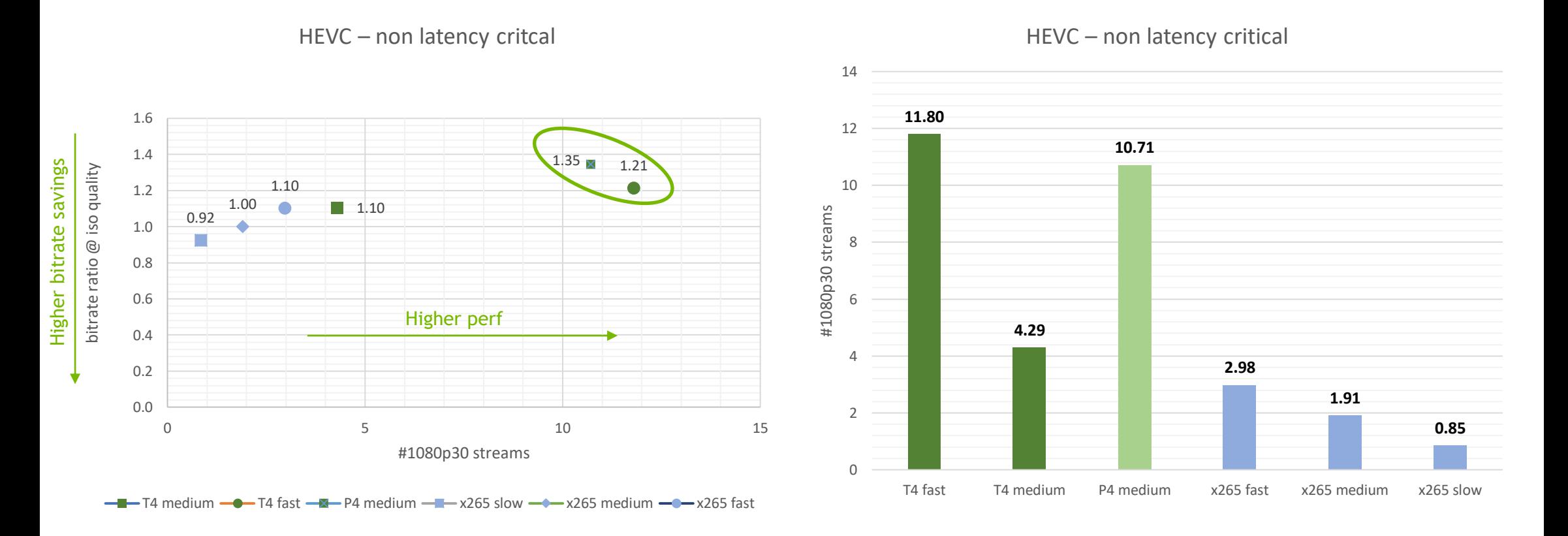

# **HEVC ENCODE BENCHMARK**

Non latency critical – FFmpeg commands

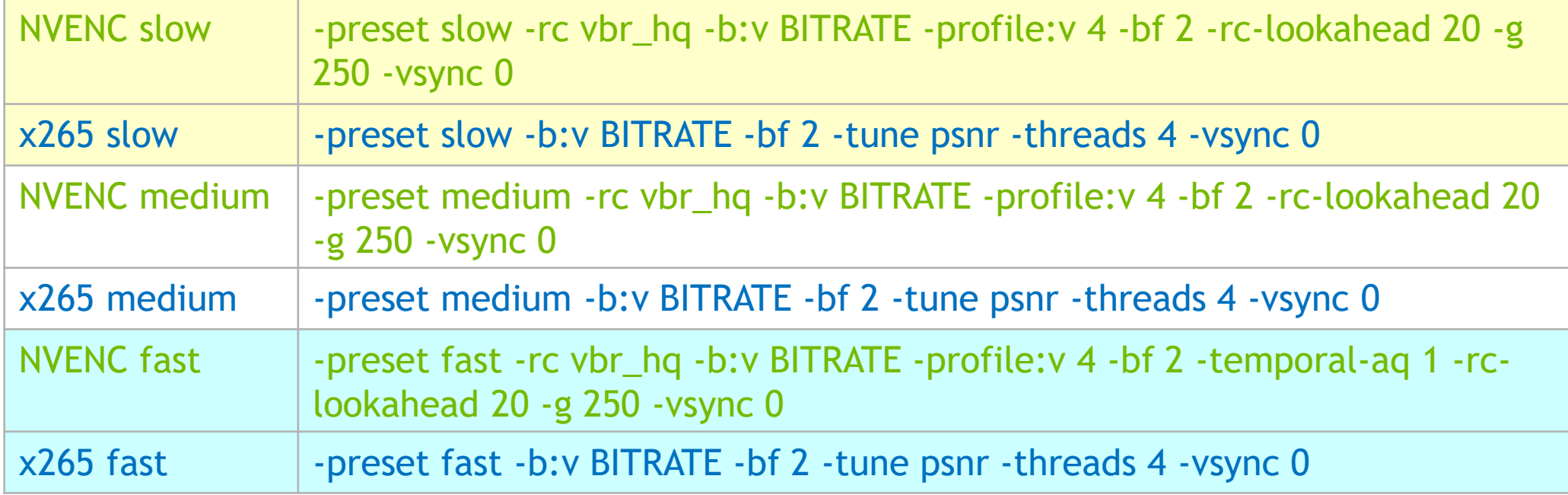

### **SOFTWARE UPDATES**

#### **RECONFIGURE DECODER** Video Codec SDK 8.2

No init time, reuse context, lowers memory fragmentation

- $\checkmark$  Input resolution
- $\checkmark$  Scaling resolution
- $\checkmark$  Cropping rectangle
- Codecs  $\mathsf{X}$
- Bit-depth and chroma format  $\mathsf{X}$
- Deinterlace mode  $\mathsf{X}$
- $\times$  Input resolution beyond max width or max height

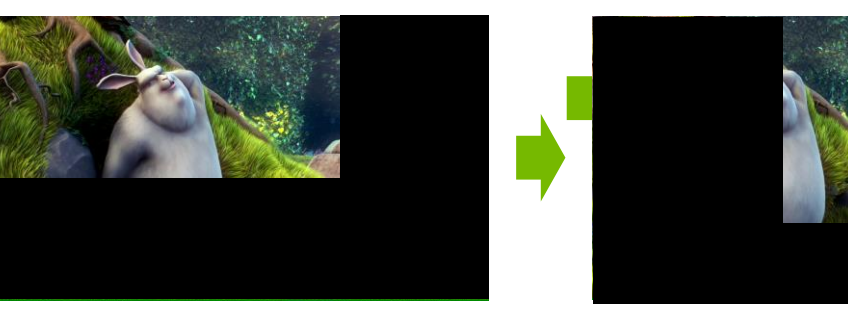

# **DIRECT OUTPUT TO VIDMEM**

#### Video Codec SDK 9.0

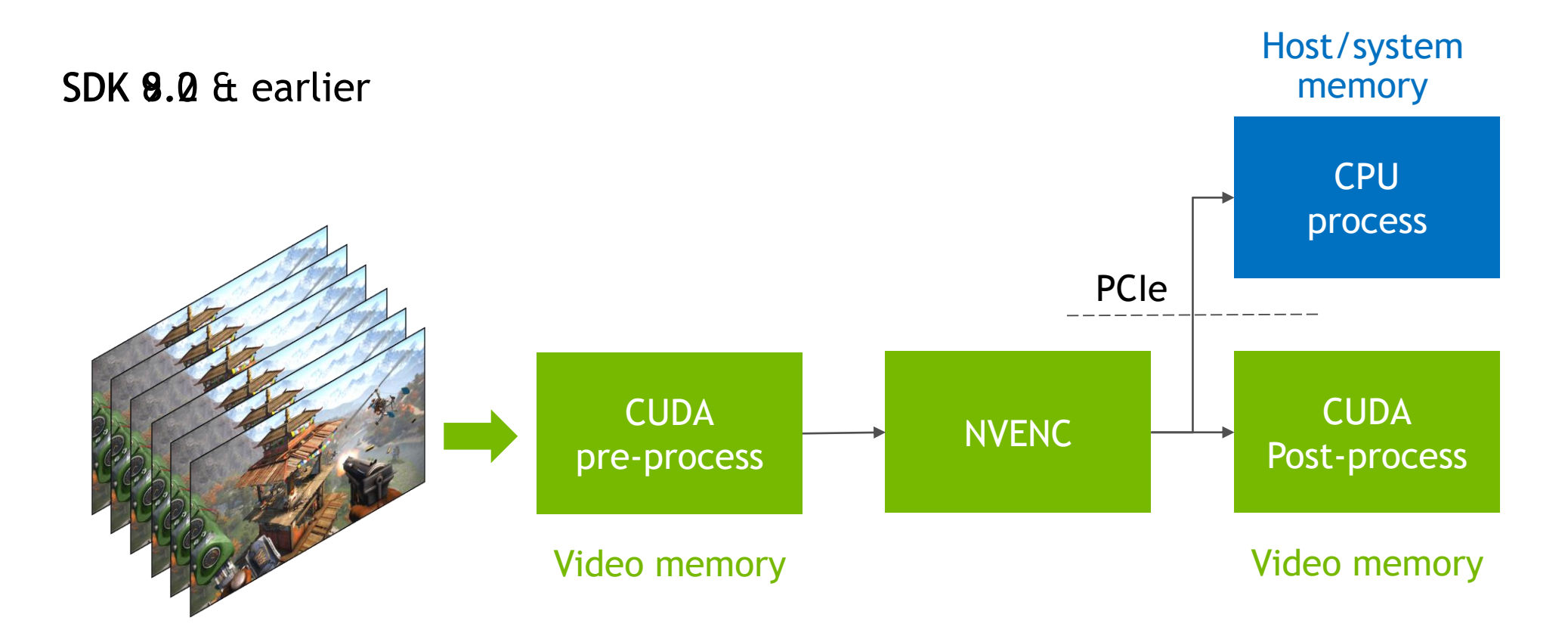

## **OTHER UPDATES**

- ➢ Video Codec SDK now supported on Power 9 + Tesla V100 SXM2
- ➢ High-level NVDEC error status

#### **OPTICAL FLOW** New HW Functionality

- $4 \times 4$  optical flow vector, up to  $4K \times 4K$
- ➢ Close to true motion
- $\triangleright$  Robust to intensity changes
- $\geq 10x$  faster than CPU; same quality
- $\triangleright$  New Optical Flow SDK
- $\triangleright$  Action recognition, object tracking, video inter/extrapolation, frame-rate upconversion
- ➢ Legacy ME-only mode support

#### More information:<http://developer.nvidia.com/opticalflow-sdk>

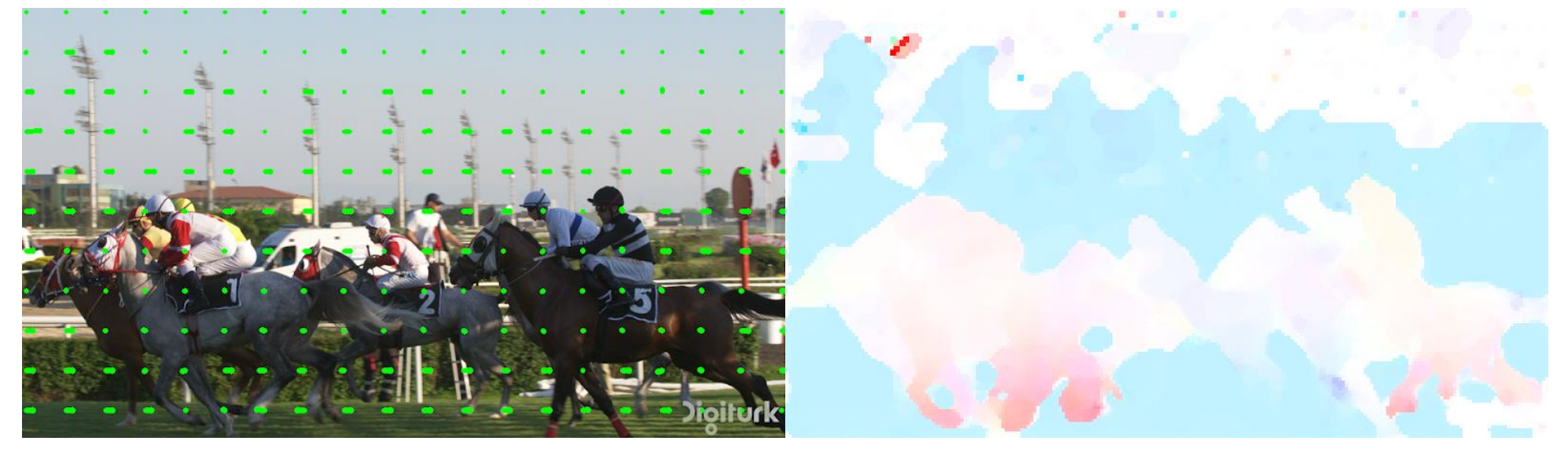

### **TIPS FOR NVENC OPTIMIZATION**

# **OPTIMIZATION STRATEGIES**

#### General Guidelines

- ➢ Minimize PCIe transfers
	- $\triangleright$  Eliminate, if possible
	- $\triangleright$  Use CUDA for video pre-/post-processing
- $\triangleright$  Multiple threads/processes to balance enc/dec utilization
	- $\triangleright$  Monitor using nvidia-smi: nvidia-smi dmon -s uc -i <GPU index>
	- $\triangleright$  Analyze using GPUView on Windows
- ➢ Minimize disk I/O
- ➢ Optimize encoder settings for quality/perf balance

#### **FFMPEG VIDEO TRANSCODING Tips**

- ➢ Look at FFmpeg users' guide in NVIDIA Video Codec SDK package
- ➢ Use –hwaccel keyword to keep entire transcode pipeline on GPU
- ➢ Run multiple 1:*N* transcode sessions to achieve *M*:*N* transcode at high perf

#### **LOW LATENCY STREAMING (1/3)** Optimization tips

- ➢ Low latency ≠ Low *encoding* time
- $\triangleright$  Latency determined by
	- $\triangleright$  B-frames
	- ➢ Look-ahead
	- $\triangleright$  VBV buffer size & avibl bandwidth

#### **LOW LATENCY STREAMING (2/3)** Optimization tips

- $\triangleright$  For 1-2 frame latency (e.g. cloud gaming), use
	- $\triangleright$  RC CBR LOWDELAY HQ & Low VBV buffer size
		- $\triangleright$  Minimizes frame-to-frame variations
	- $\triangleright$  Any preset (Default, HQ, HP preferred)
		- $\triangleright$  LL presets have resolution-dependent behavior
	- $\triangleright$  No look-ahead
	- $\triangleright$  No B-frames

#### **LOW LATENCY STREAMING (3/3)** Optimization tips

- $\triangleright$  Similar to HQ (non latency critical) encoding
- $\triangleright$  For higher (8-10 frames) latency (e.g. OTT, broadcast), use
	- ➢ Any RC mode
	- $\triangleright$  Any preset (default, HQ, HP preferred)
	- $\triangleright$  VBV buffer size as per channel bandwidth constraints
	- $\triangleright$  Look-ahead depth  $\lt$  tolerable latency
	- $\triangleright$  B-frames as needed

# **VIDEO DL TRAINING**

Typical Workflow

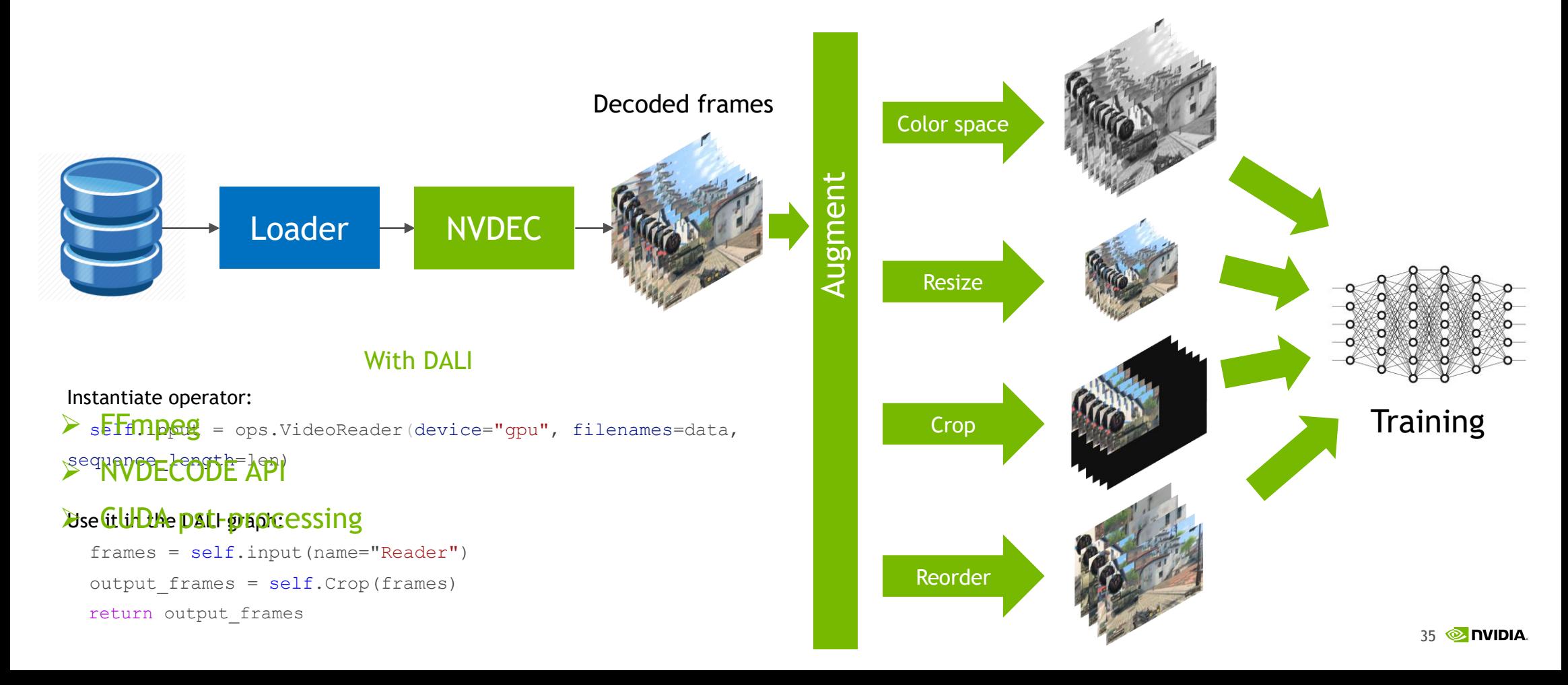

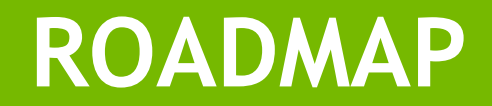

#### **ROADMAP** Video Codec SDK 9.1

- $\triangleright$  Q3 2018
- ➢ Error handling Retrieve last error
- $\triangleright$  Perf/quality tuning
- ➢ Support for CUStream

# **RESOURCES**

Video Codec SDK:<https://developer.nvidia.com/nvidia-video-codec-sdk>

FFmpeg GIT: <https://git.ffmpeg.org/ffmpeg.git>

FFmpeg builds with hardware acceleration: <http://ffmpeg.zeranoe.com/builds/>

Video SDK support: [video-devtech-support@nvidia.com](mailto:video-devtech-support@nvidia.com)

[Video SDK forums: https://devtalk.nvidia.com/default/board/175/video](https://devtalk.nvidia.com/default/board/175/video-technologies/)technologies/

Connect with Experts (CE9103): Wednesday, March 20, 2019, 3:00 pm

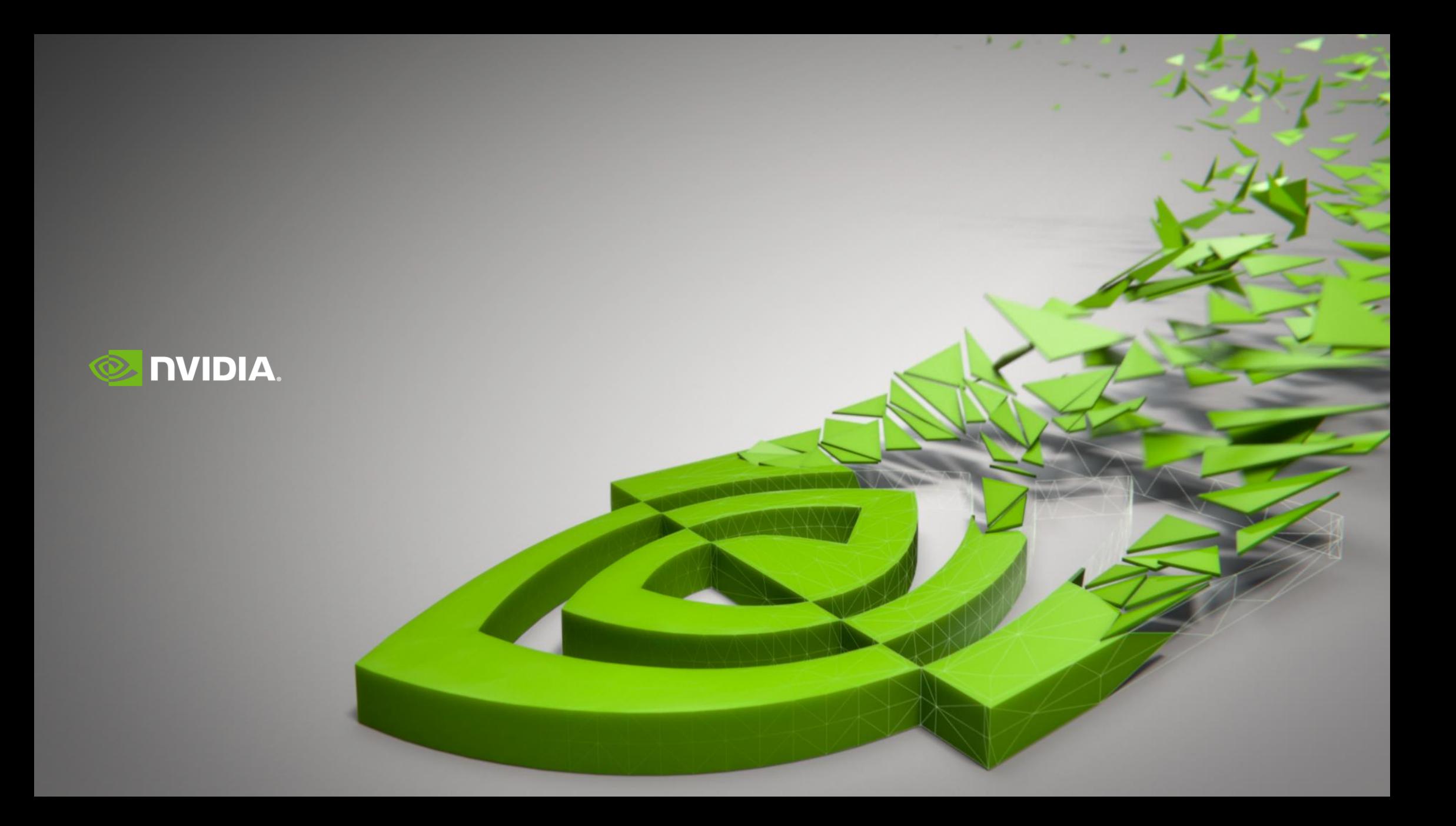